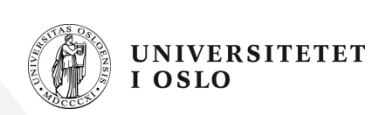

# **INF1000: Forelesning 7**

Klasser og objekter – del 2

- Konstruktører
- Static
- UML

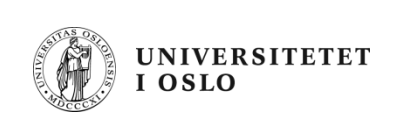

# **REPETISJON**

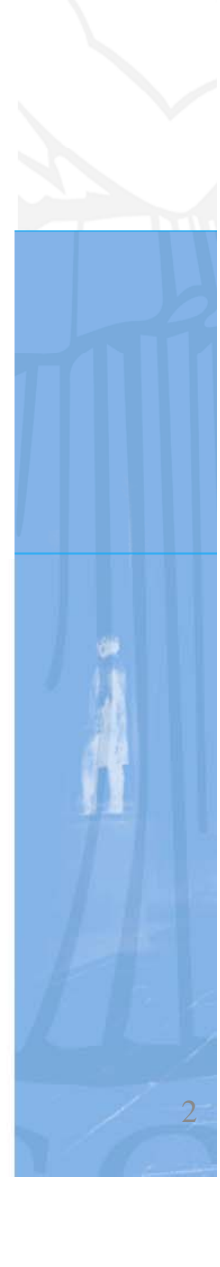

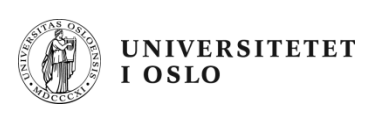

### **Repetisjon**

- Verden består av objekter av ulike typer (klasser). Ofte er det mange objekter av en bestemt type.
- • Objekter som er av samme klasse, beskrives med de samme variablene, men vil ha forskjellige verdier på noen av disse.
	- Eks: To bankkonti med ulik eier og kontonummer, men kan f.eks ha samme beløp på saldo (tilfeldigvis)
- Vi lager OO-programmer ved å lage en modell av problemområdet i Javaprogrammet
	- –ett objekt i verden gir ett tilsvarende Java-objekt i programmet
	- objekter kan være av ulik type, og for hver slik type deklarerer vi en klasse i programmet

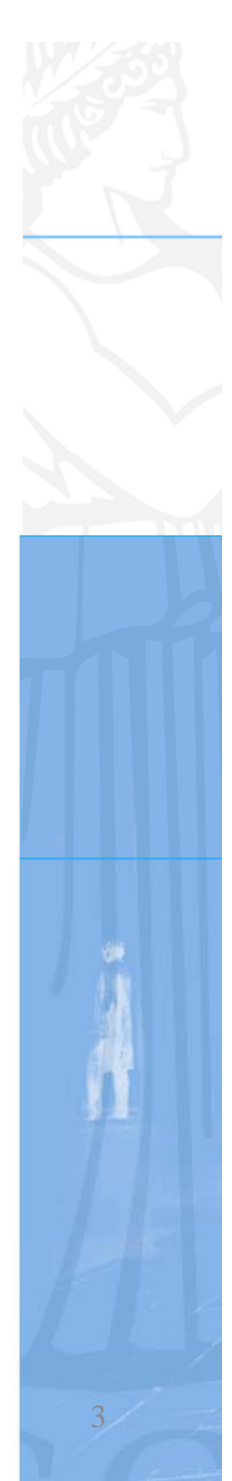

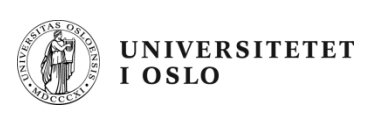

kurskode

INF1000

# **Repetisjon forts forts.**

- $\bullet$ Et Javaprogram består av en eller flere klasser
- $\bullet~$  En klasse er en deklarasjon av data og metoder for ett objekt av klassen:

```
class Kurs {
    String kurskode;
    int studiepoeng;
}
```
- For å ta vare på objekter, trenger vi pekere til dem: **Kurs inf;** inf
- Vi lager objekter med new: **inf = new Kurs();**
- Vi får adgang til det som er inni et objekt med . : **inf.kurskode <sup>=</sup>"INF1000";**

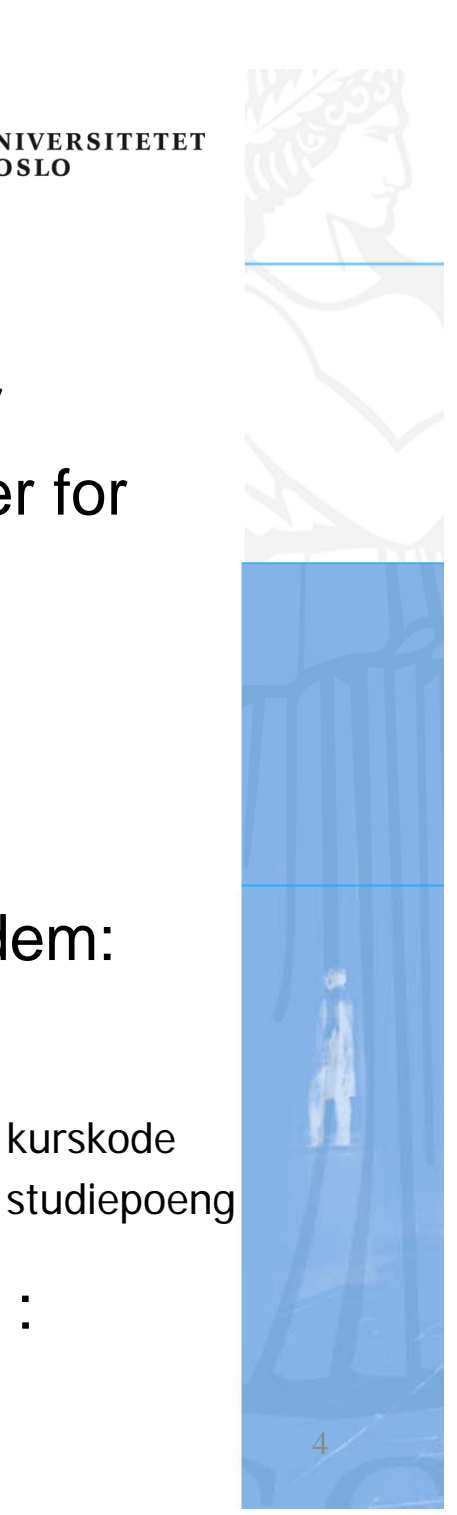

#### **Komplett eksempel**

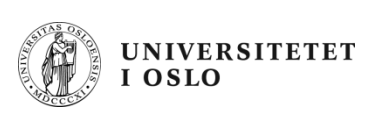

```
class Kurs {
    String kurskode;
    int studiepoeng;
    void skrivUt() {
        System.out.println("Kurs med kode: " + 
             kurskode + 
+ , " og stp: " + studiepoeng);  
    }
}
class KursRegister {
    public static void main(String[] args) {
        Kurs inf;
        inf = new Kurs();
        inf.kurskode ="INF1000";
        inf.studiepoeng = 10;
                                   >java KursRegister
 inf.skrivUt();
    }
}
                                   Kurs med kode: INF1000, og stp:10
```
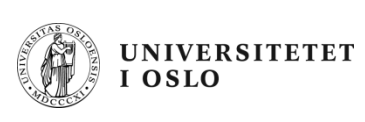

# **KONSTRUKTØRER**

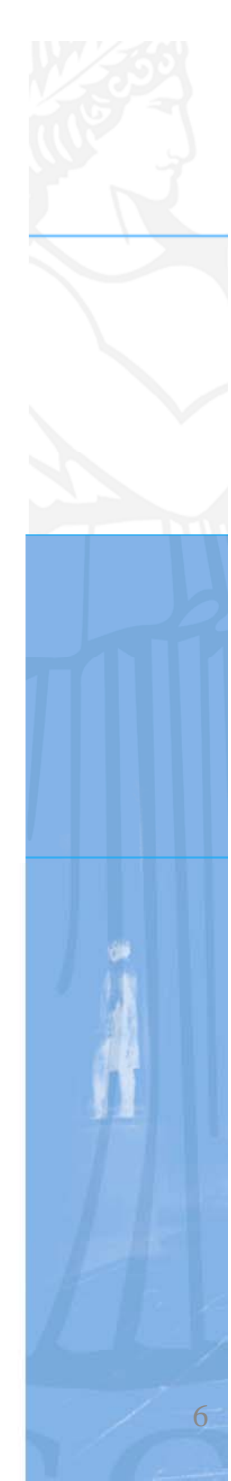

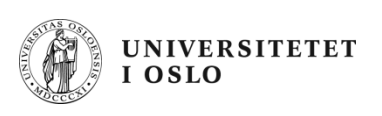

#### **Konstruktører – startmetoder i klasser**

- Ofte ønsker vi å gi (noen av) variablene i et objekt fornuftige startverdier samtidig som det opprettes.
- Dette kan gjøres ved hjelp av en konstruktør.
- $\bullet~$  Eksempel på deklarasjon:

```
class Kurs {
    String kurskode;
    int studiepoeng;
    Kurs(String kode, int poeng) {
        kurskode = kode;
        studiepoeng = poeng;
    }
}
```
•Eksempel på bruk:

**Kurs k = new Kurs("INF1000", 10);** <sup>7</sup>

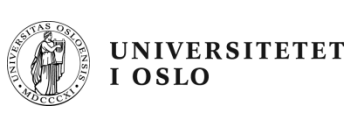

# **this**

- Av og til trenger vi en peker til det objektet metoden vi utfører er inne i. Java-ordet this gir oss alltid det.
- Brukes i to situasjoner:
	- Vi har en konstruktør, og parametrene til denne heter det samme som objekt-variable i objektet:

```
class Kurs {
    String kurskode;
    int studiepoeng;
    Kurs(String kurskode, int studiepoeng) {
        this.kurskode = kurskode;
        this.studiepoeng = studiepoeng;
    }
}
```
– Vi skal kalle en metode i et annet objekt (gjerne av en annen klasse). Da kan vi bruke this for å overføre en parameter til denne metoden om hvilket objekt kallet kom fra. <sup>8</sup>

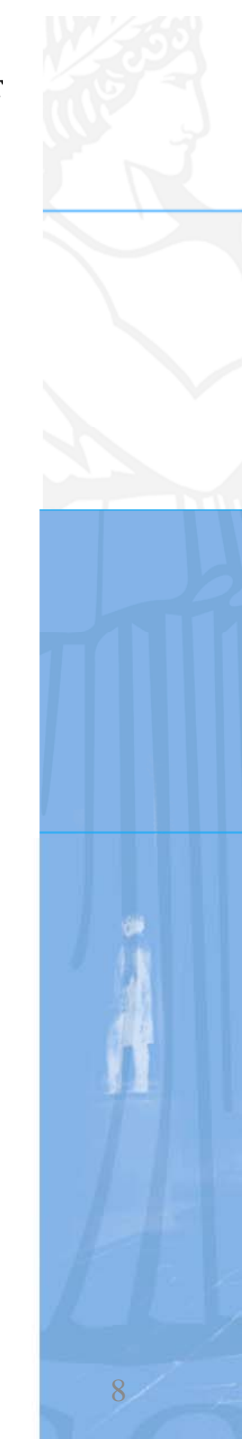

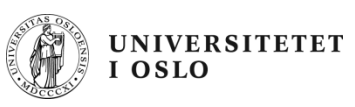

### **Stringer er ordentlige objekter**

- String er en klasse i Java-biblioteket, men har en egen spesiell syntaks (skrivemåte)
- Når vi har en string, har vi alså både en peker (den vi deklarerer navnet på) og et stringobjekt.
- String-objekter kan ikke endres
- Egen skrivemåte for stringkonstanter:

```
String s1 = "En fin dag i mai";
String s2 = new String("En fin dag i mai");
```
- Klassen String inneholder mer enn 50 metoder for konvertering mellom ulike datatyper og tekst, samt tekstsøking.
- Merk forskjellen på:

```
if (s1 == s2) { ... }
if (s1.equals(s2)) { ... }
```
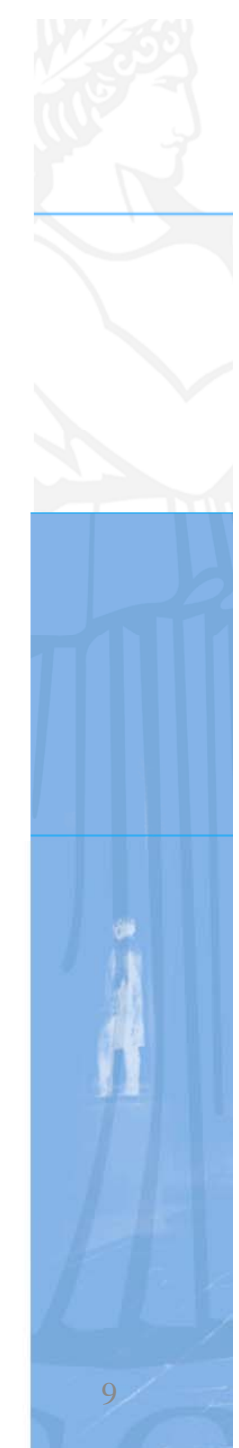

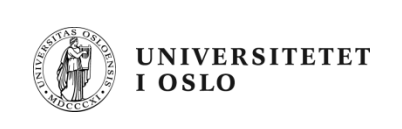

#### **STATIC**

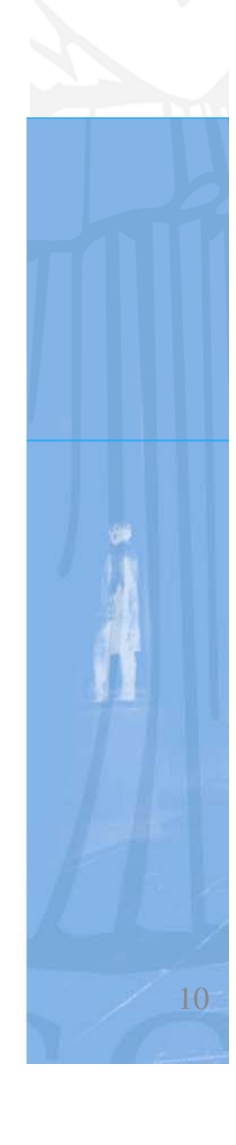

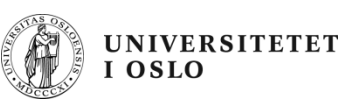

### **Klasse-variable (statiske variable) variable (statiske**

- $\bullet$  Anta at alle kontoene i banken skal ha samme rente. Hvordan lagre denne?
- En mulighet er å la rente være en statisk variabel i klassen Konto:

```
cl Kt{ ass Konto {
    String navn, adr;
    int kontoNr;
    double saldo;
    static double rente;
}
```
- $\bullet$  Denne blir da **felles** for alle Konto-objektene, dvs at det bare finnes **en** kopi av denne variabelen som alle objektene av klassen har tilgang til.
- For å få tilgang til variabelen utenfor et Konto-objekt: **System.out.println(Konto.rente);**

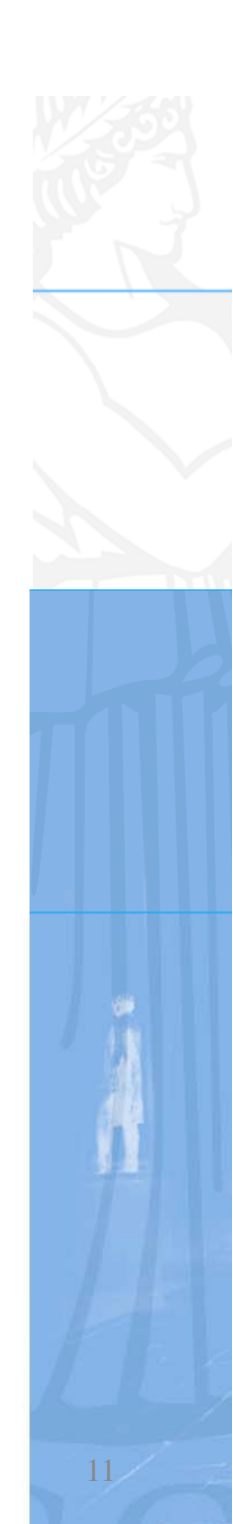

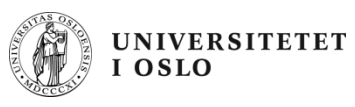

#### **Klasse-variable – eksempel**

- $\bullet$  Hver kurs skal ha en unik id, som starter på 1 for det første kurset som opprettes.
- $\bullet$ Må i tillegg holde rede på hvor mange kurs vi har laget så langt.
- $\bullet$  Dette er en egenskap ved **klassen**, ikke hvert enkelt objekt – vi bruker derfor en statisk variabel til dette:

```
class Kurs {
    String kurskode;
    int studiepoeng  studiepoeng,
    int id;
    static int antallKurs = 0;
    Kurs(String kurskode, int studiepoeng) {
         this.kurskode = kurskode;
         this.studiepoeng = studiepoeng;
         id = ++antallKurs;
  }
}
```
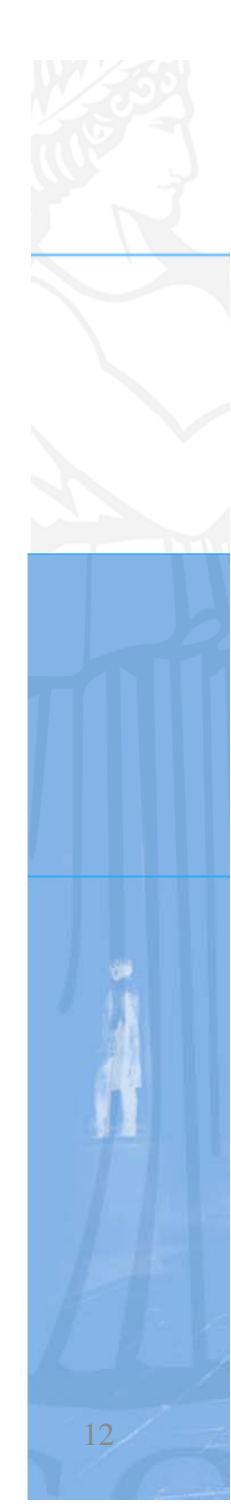

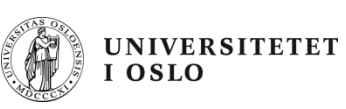

### **Klasse-metoder (statiske metoder) metoder**

- Metoder kan også deklareres som statiske, dersom
	- de logisk hører til klassen som helhet og ikke hvert enkelt objekt
	- de bare benytter seg av de statiske variablene i klassen (og eventuelt andre statiske metoder)
- $\bullet$ Eksempel: metode for å oppdatere renten

```
class Konto {
    String navn, adr;
    int kontoNr;  
    double saldo;
    static double rente;
    static void nyRente(double ny) {
        rente = ny;
    }
}
```
 $\bullet$ Eksempel på bruk:

```
Konto.nyRente(2.75);
```
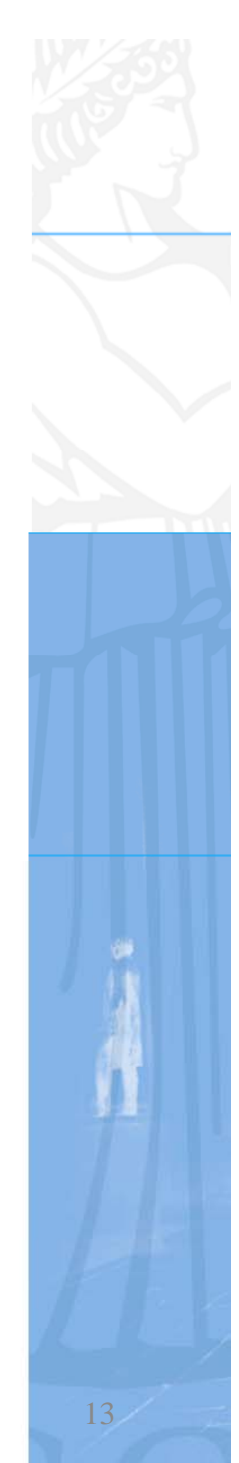

# **Static – vanlig feilmelding**

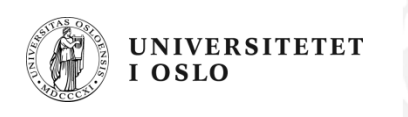

• Hvis vi i en klasse-metode prøver å aksessere en objekt-variabel (f.eks. saldo), gir kompliatoren en feilmeldin g:

```
class Konto {
    String navn, adr;
    int kontoNr;
    d bl ld double saldo;
    static double rente;
    static void nyRente(double ny) {
         if (saldo > 0) 
{
             rente = ny;
         }
    }
}
```
>javac Konto.java

```
Konto.java:8: non-static variable saldo cannot be referenced from a static context
           if (saldo > 0) {
            \wedge
```
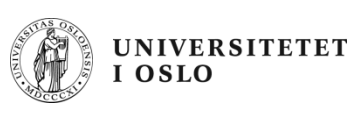

#### **main – en statisk metode**

• Hva er galt med denne?

```
class Start {
    int k;
    public static void main(String[] args) {
        k = 1;}
}
```
• Hvordan rette feilen?

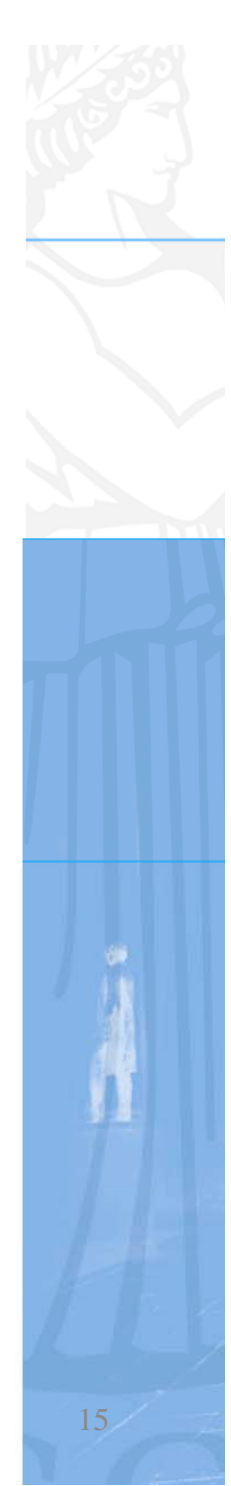

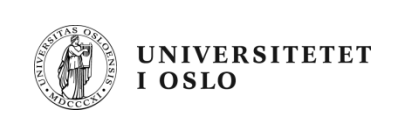

# **UML**

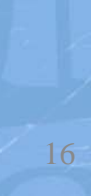

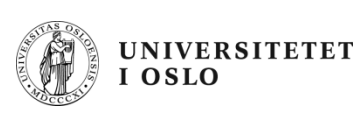

# **UML-diagram**

- Hvorfor tegne diagrammer over systemet?
	- Planlegging (arkitekter og ingeniører tegner først – så bygger de!)
	- **Oversikt**
	- Samarbeid med andre programmererer / systemutviklere
	- Dokumentasjon
- Unified Modeling Language en industristandard fra OMG (Object Management Group)
- 13 ulike diagramtyper, vi skal se på
	- klassediagram
	- objektdiagram

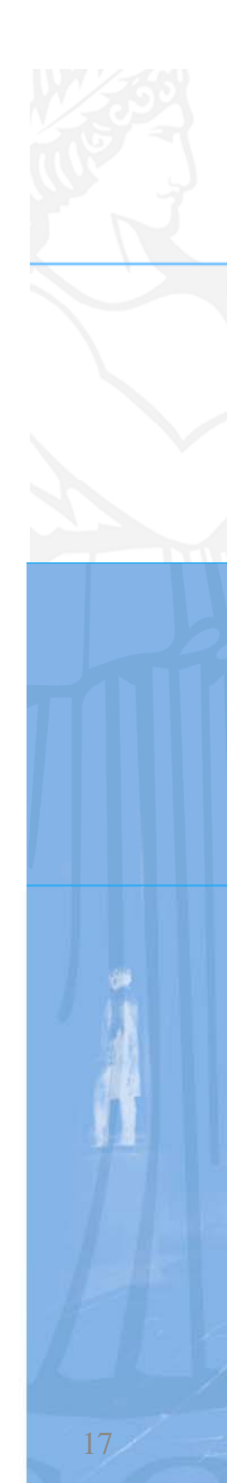

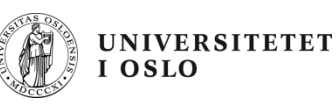

# **Klassediagrammer**

- $\bullet$  En mer **kompakt** måte enn objektdiagram å tegne sammenhengen i programmet.
- $\bullet$  Skiller seg fra objektdiagram ved at vi ikke direkte tegner datastrukturen (pekere, arrayer og objekter), men bare forhold (assossiasjoner, forbindelser) mellom klassene.
- $\bullet$ I klassediagrammer dokumenterer vi også sentrale metoder.
- • Forholdene er linjer med et logisk navn og antall objekter i hver ende.
- $\bullet$  Anta at vi har laget en class Konto med tre objektvariable: saldo, eier og adresse og en metode: settinn():

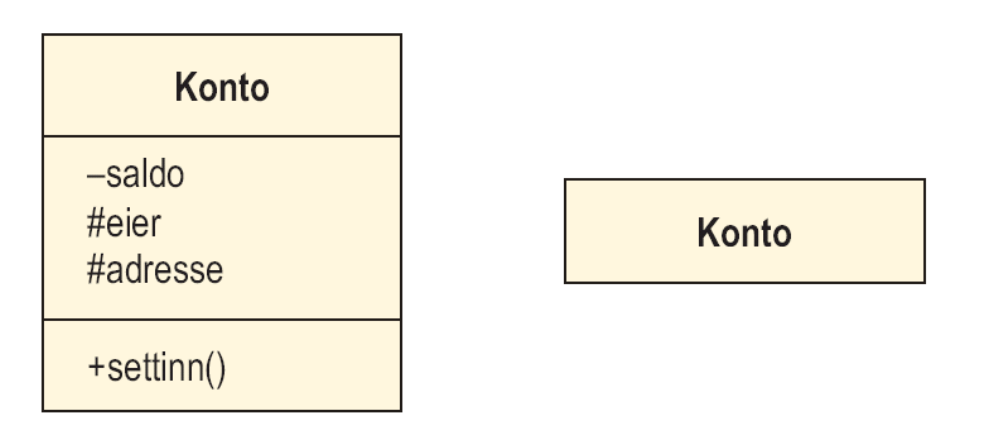

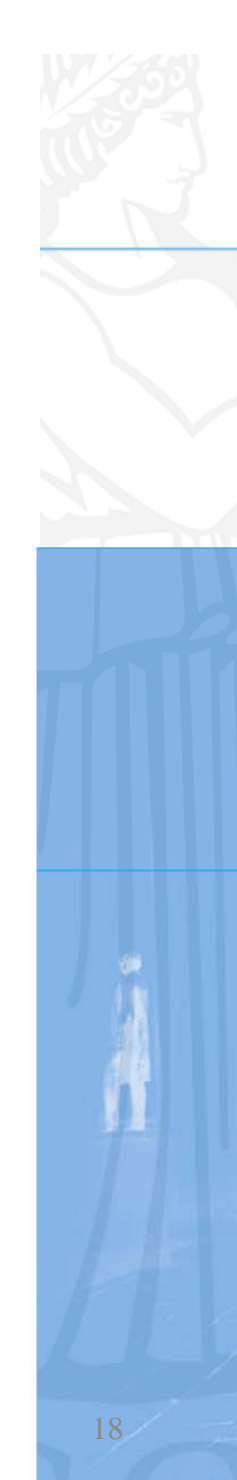

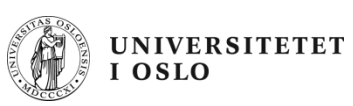

#### **T (fi ) li f l i i Tre (fire ) mulig e lter i tegn ing av en klasse**

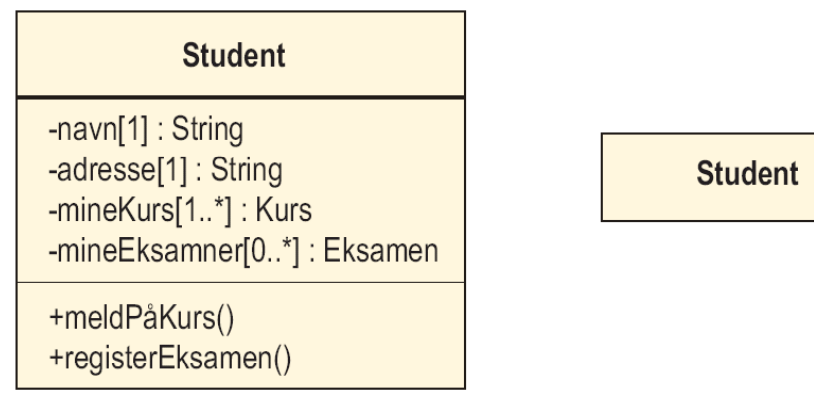

 variabelnavn, Symboler for synlighet (fra resten av programmet) evt. med type the contract of the contract of the contract of the contract of the contract of the contract of the contract of

- + public
- private
- # protected
- $\tilde{}$

Alltid:

- •**Navnefeltet** 
	- klassenavnet

#### Kan utelates:

- Variabelfeltet (attributtene)
	- variabelnavn,
- Metode-feltet
- Evt med parametere package med og returverdi
	- •(Unntaks-feltet)

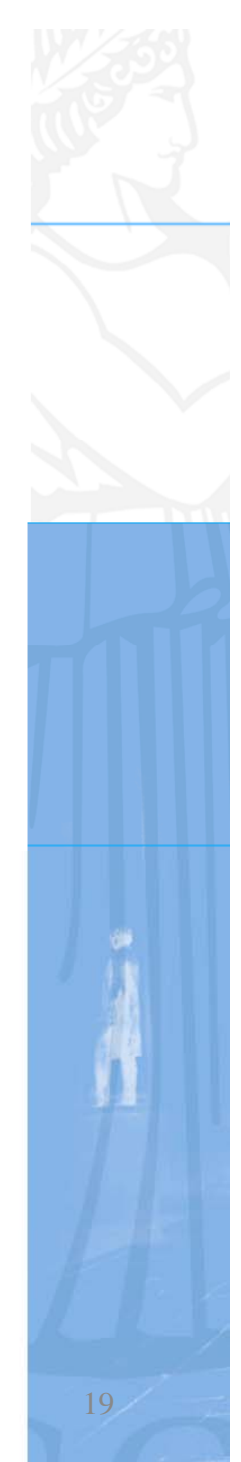

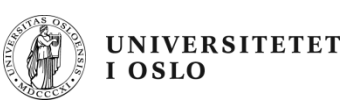

# **Bruk av klassediagram**

- $\bullet$ Modell av problemområdet (domenemodell)
- $\bullet$  $\bullet~$  Modell av klassene i programmet (+ modell av databasen,....)
- Siden vi prøver å modellere virkeligheten en-til-en i programmet vårt, så blir disse to modellene like i utgangspunktet

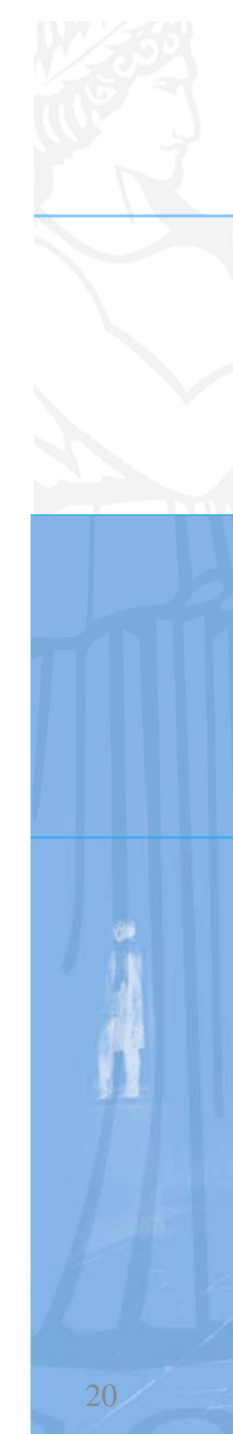

# **Forhold mellom klasser**

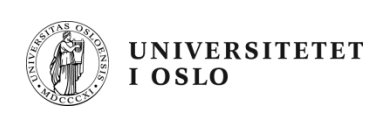

- • Vi tegner et forhold (en assossiasjon) mellom to klasser dersom
	- de har med hverandre å gjøre logisk sett, og
	- vi i programmet vil kunne følge pekere for å få tilgang til variable og/eller metoder i de tilhørende objektene
- Vi angir også hvor mange objekter det maksimalt på kan være (på samme tidspunkt) på hver side av et slikt forhold
- $\bullet$ Eksempel:
	- En **student** har tatt null eller flere **eksamener**
	- – Med eksamen mener vi en avlagt enkelt-eksamen, dvs at en eksamen vil bare være tilknyttet en bestemt student.

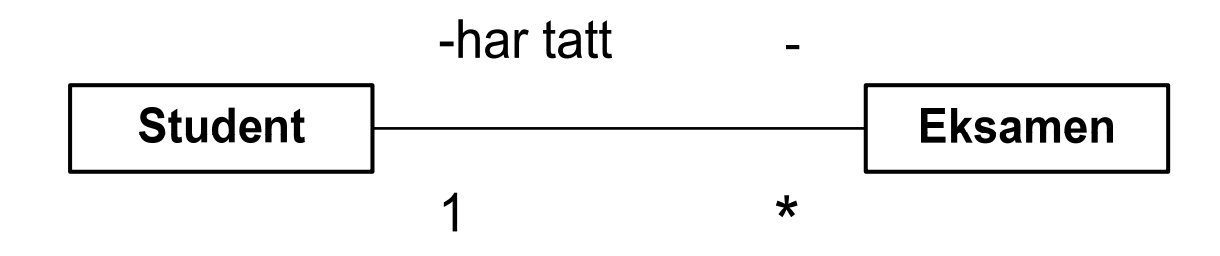

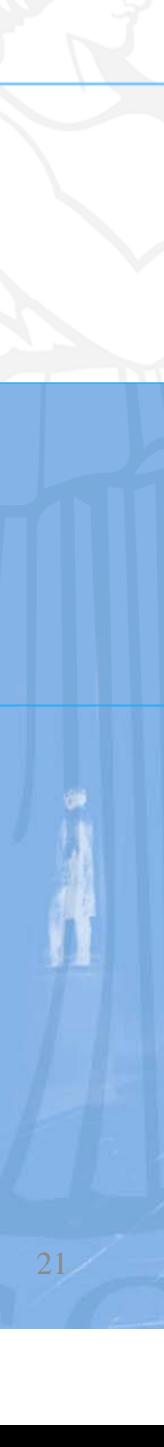

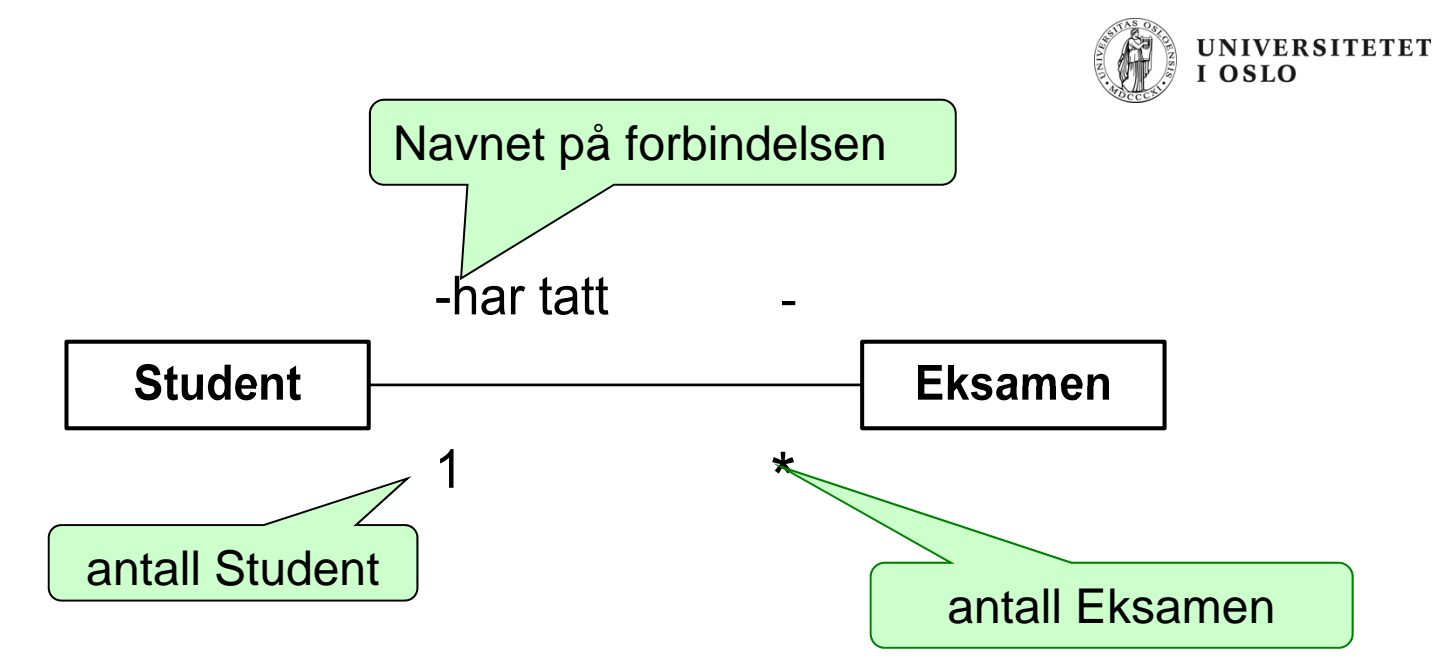

- $\bullet$  Forbindelsen leses fra venstre: En student har tatt null, en eller flere Eksamener
- $\bullet$ Antallet objekter angis slik:

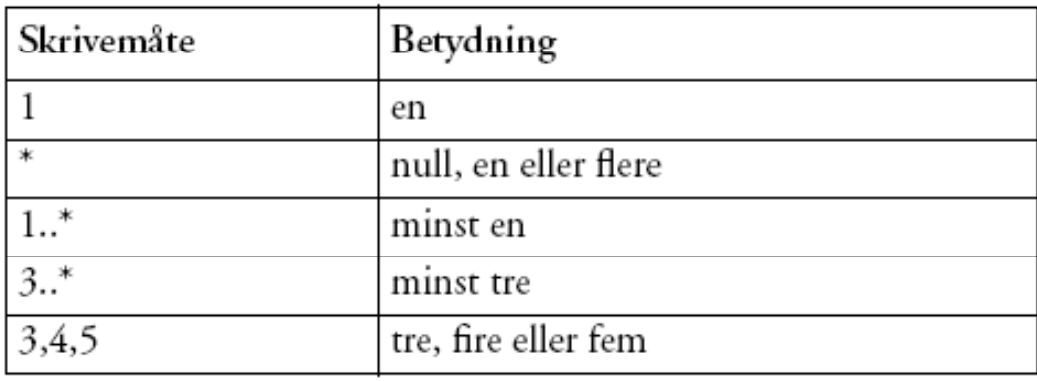

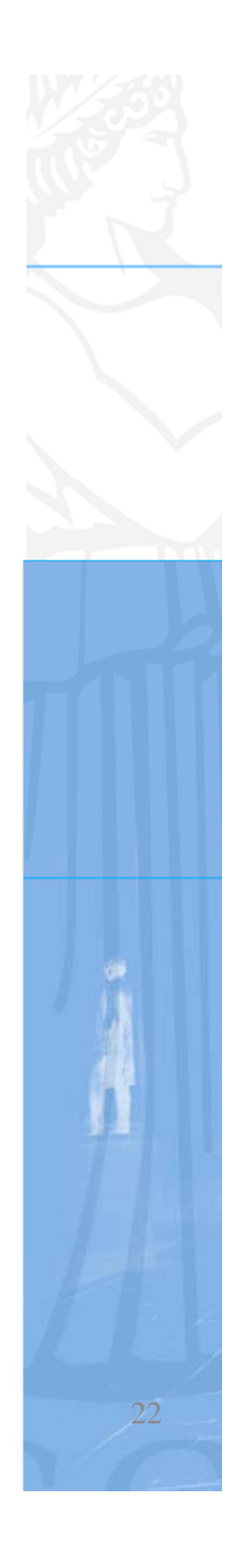

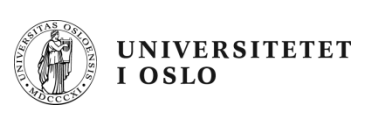

### **Studentregister**

- $\bullet$  Et studentregister holder orden på studentene og kursene, og en student tar 3 kurs hvert semester
- $\bullet$  Hvert kurs har oversikt over studentene som tar kurset

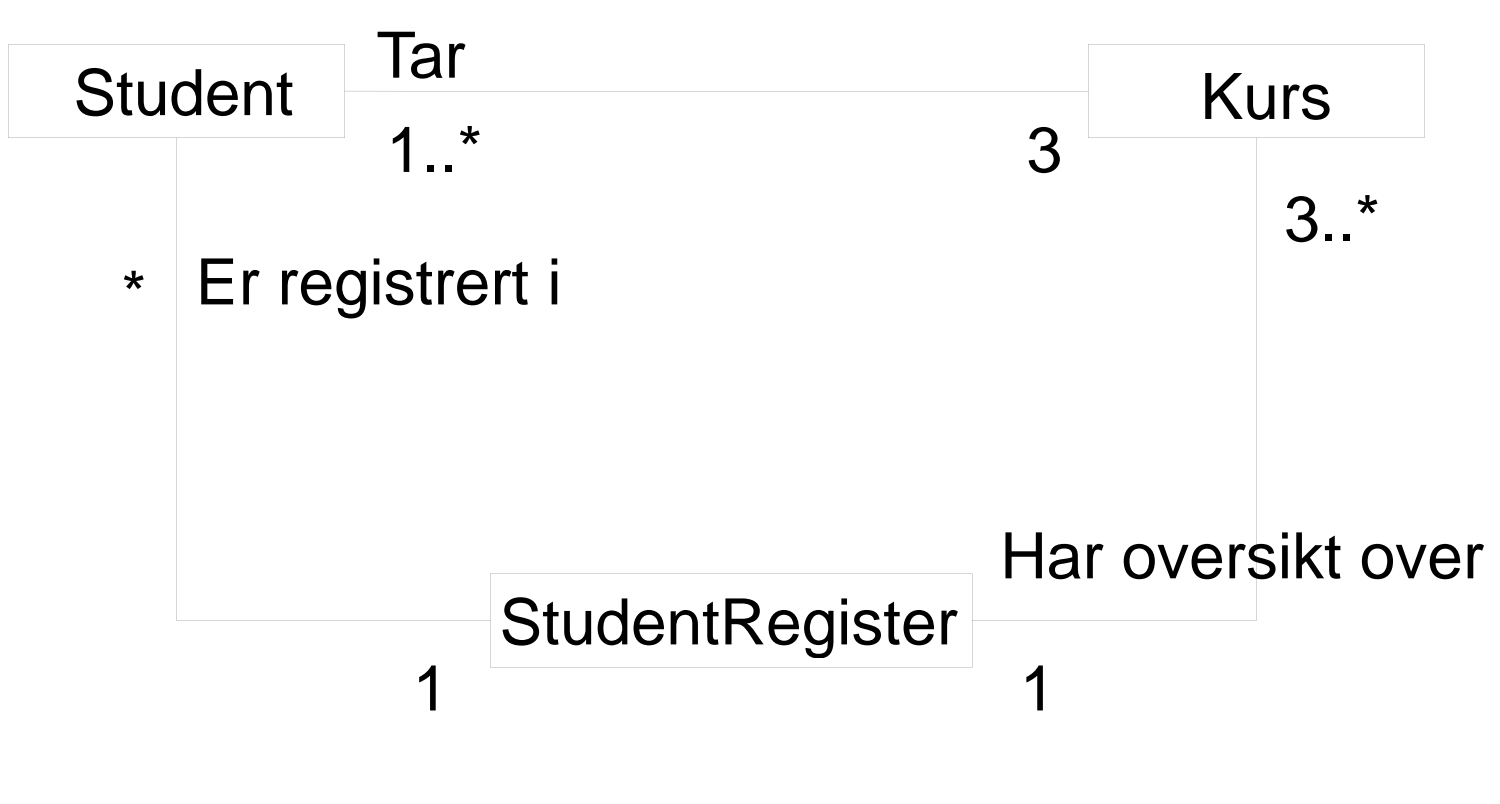

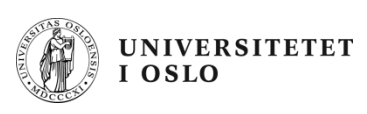

#### **Regler for å plassere riktige antall på et forhold**

- 1. Anta at du står i **ett** objekt av en klasse og ser over til (langs en forbindelse) til en annen klasse:
- 2. Hvor mange objekter ser du da maksimalt **på et gitt tidspunkt** av den andre klassen
- 3. Det antallet noteres (jfr. tabellen) på den andre siden
- 4. Du går så over forbindelsen til den andre klassen og antar at du nå står i **ett** objekt av denne klassen og gjenntar pkt. 1-3

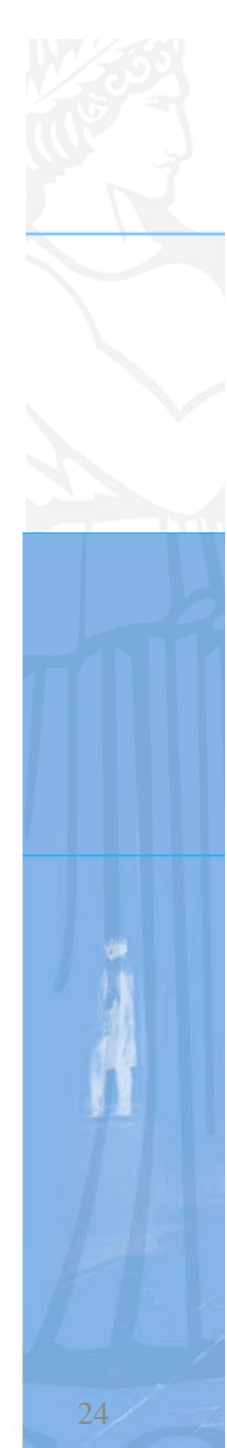

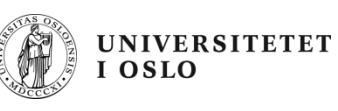

#### **Hvilke forhold skal vi ha med i klassediagrammet?**

- • Slike forhold hvor ett objekt av den ene klassen:
	- inneholder
	- består av
	- eier,..

en eller flere objekter av den andre klassen

- Der vi i programmet vil følge en peker for å få tak i verdien på visse variable i den andre klassen eller kalle en metode.
- Det er da ikke 'naturgitt' hvilke forhold vi har i et klassediagram, det avhenger av hvilke spørsmål vi vil være interessert i å svare på.

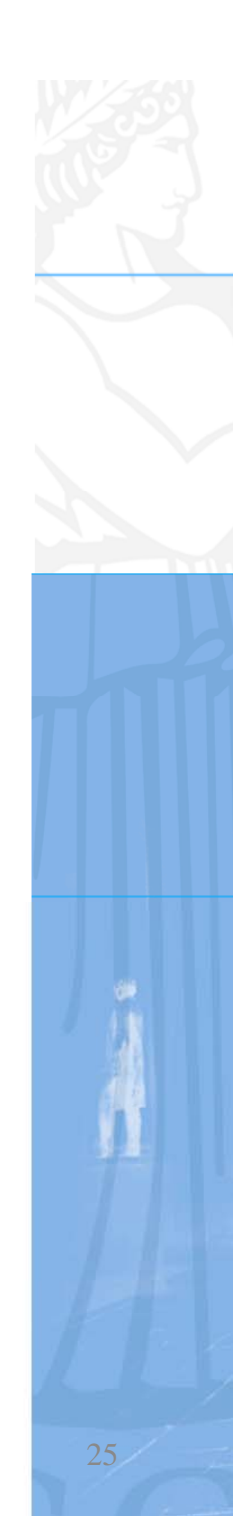

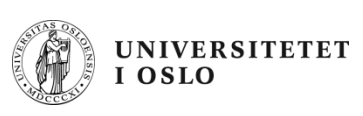

# **Objekt-diagram**

- Vi tegner en typisk situasjon av objekter i systemet vårt, når vi har fått datastrukturen på plass.
- $\bullet$  Vi tegner og navngir bare de mest sentrale dataene som:
	- pekere
	- –peker-arrayer
	- noen sentrale variable i objektene

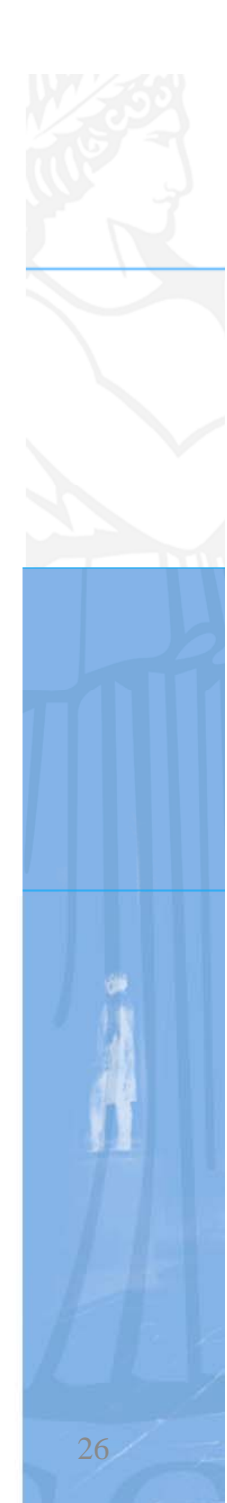

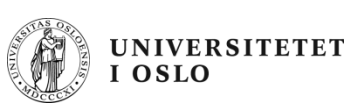

# **Tegning av et objekt**

- To eller ett felt(er) i en boks
- $\bullet$ • Navnefeltet
	- – objektnavn:klassenavn eller bare
	- **:**klassenavn
- $\bullet$  Attributtfeltet (kan være tomt)
	- – Navnet på sentrale objektvariable, evt også med verdie r

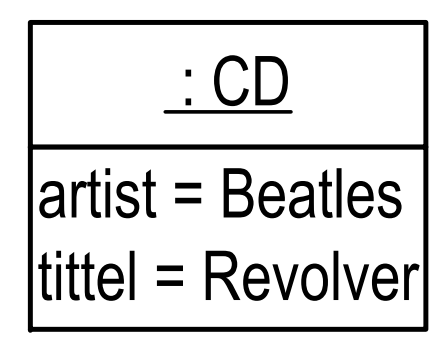

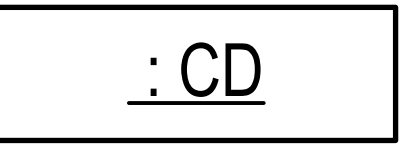

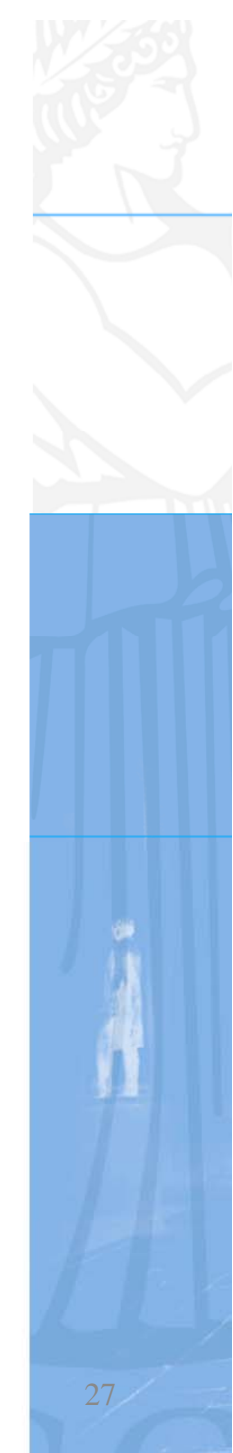

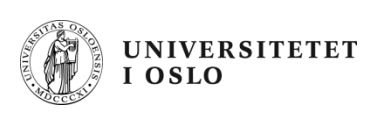

#### **Andre elementer i et objektdiagram**

 $\bullet$ Pekere

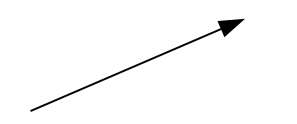

• Peker -arrayer

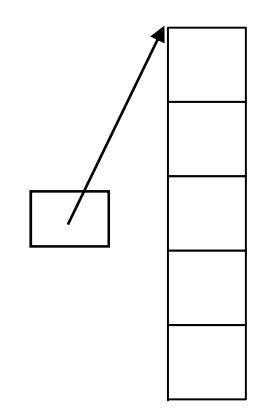

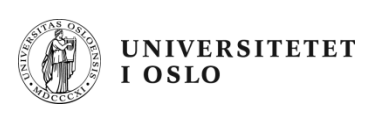

#### **Et helt studentregister med kurs, studenter og registeret**

- Vi har Studenter på Ifi som første semester tar tre kurs, samtidig som vi har behov for å registrere kurs og hvor mange studenter som tar hvert kurs.
- Vi tegner først en tenkt datastruktur et UML objektdiagram
- så skriver vi programmet

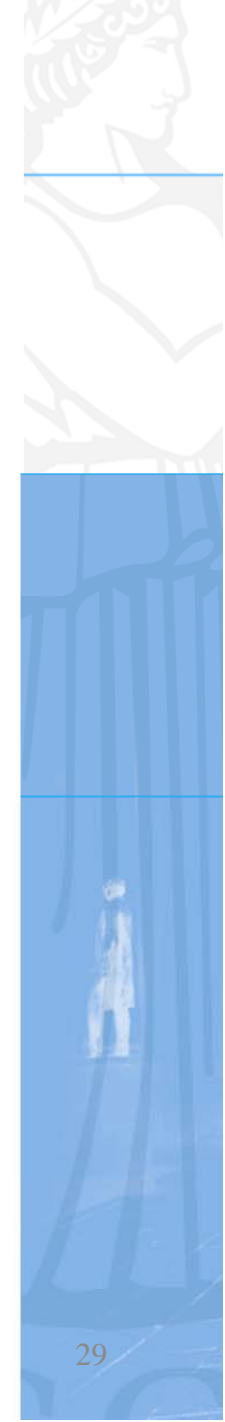

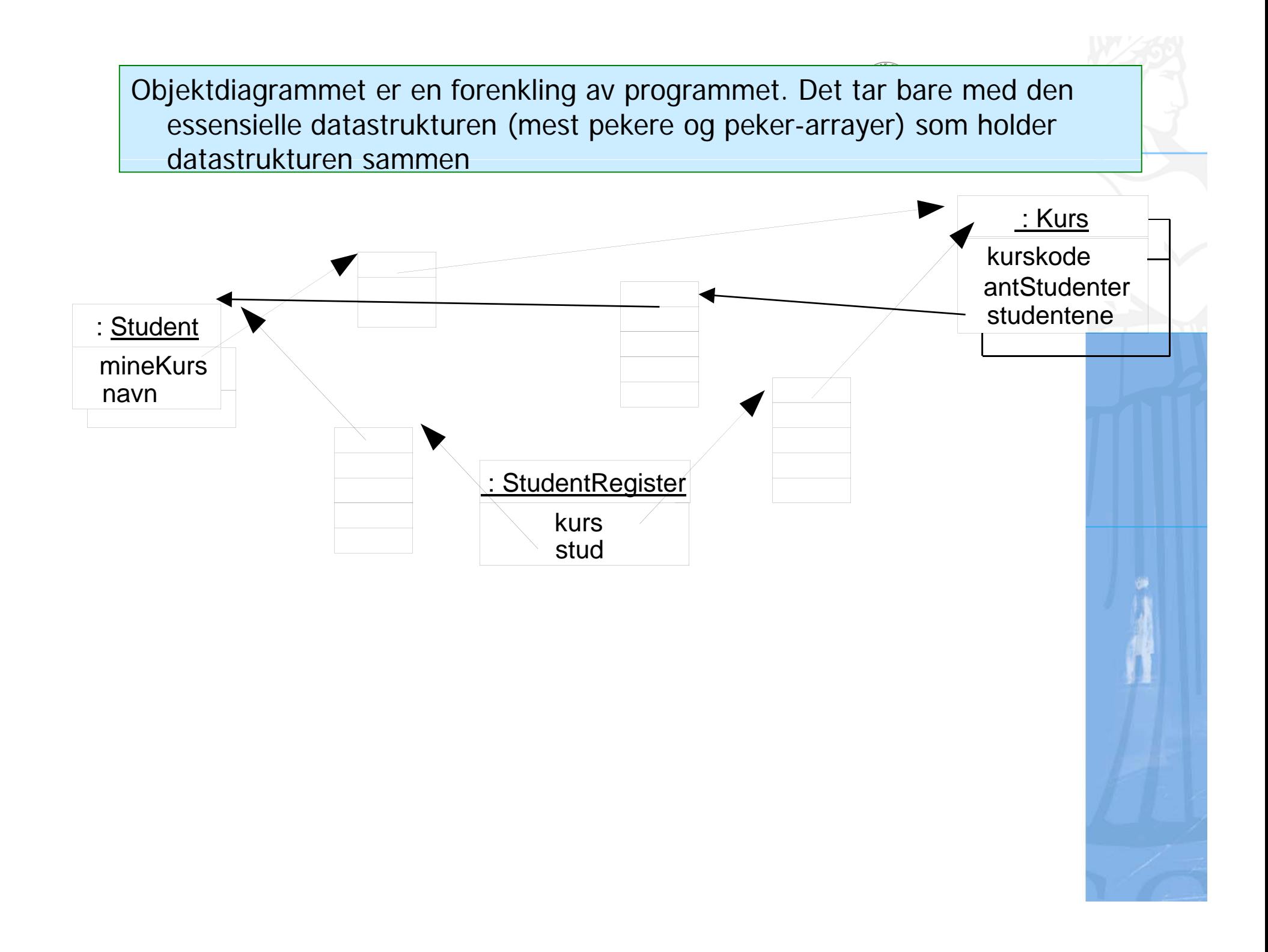

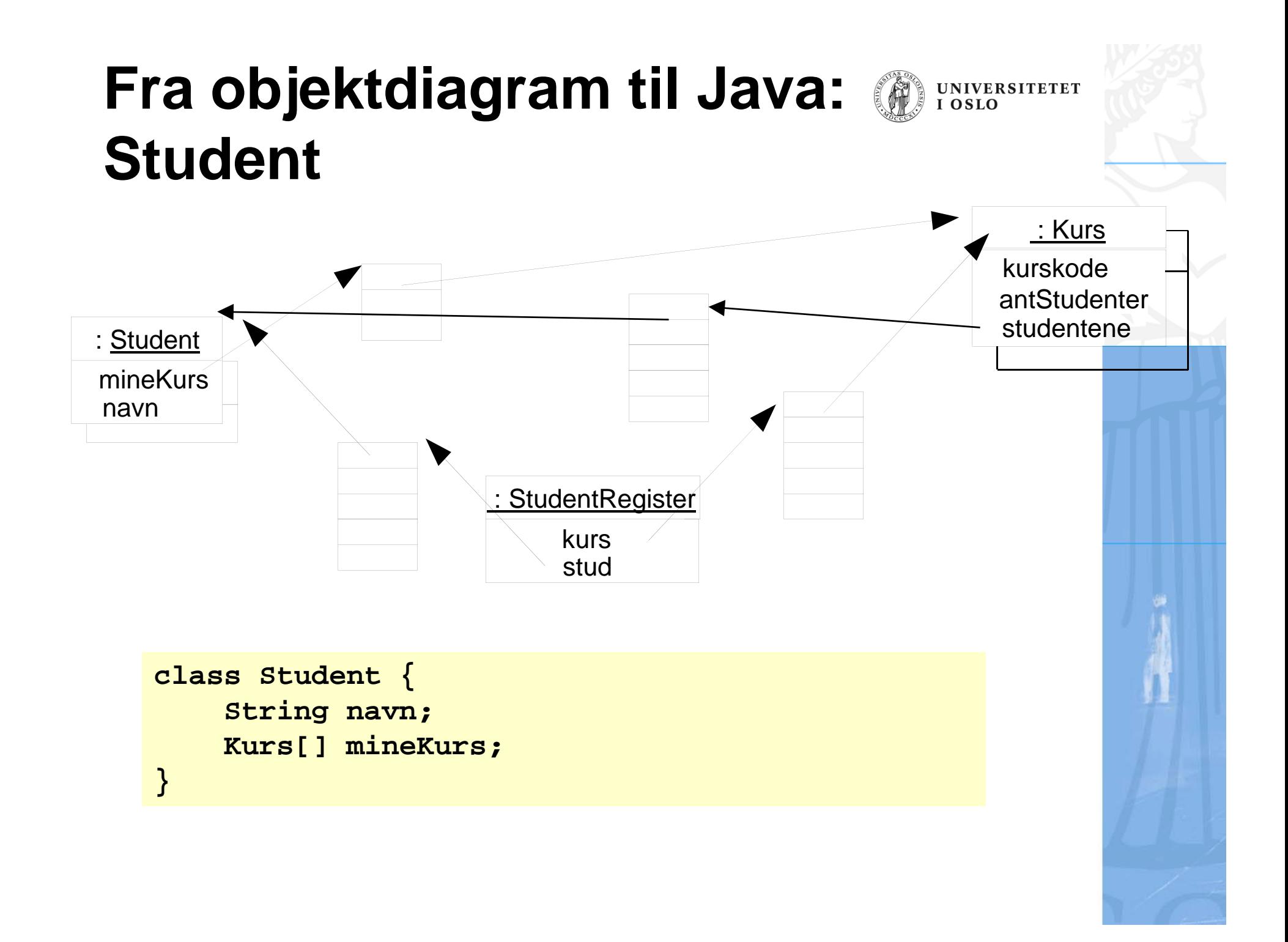

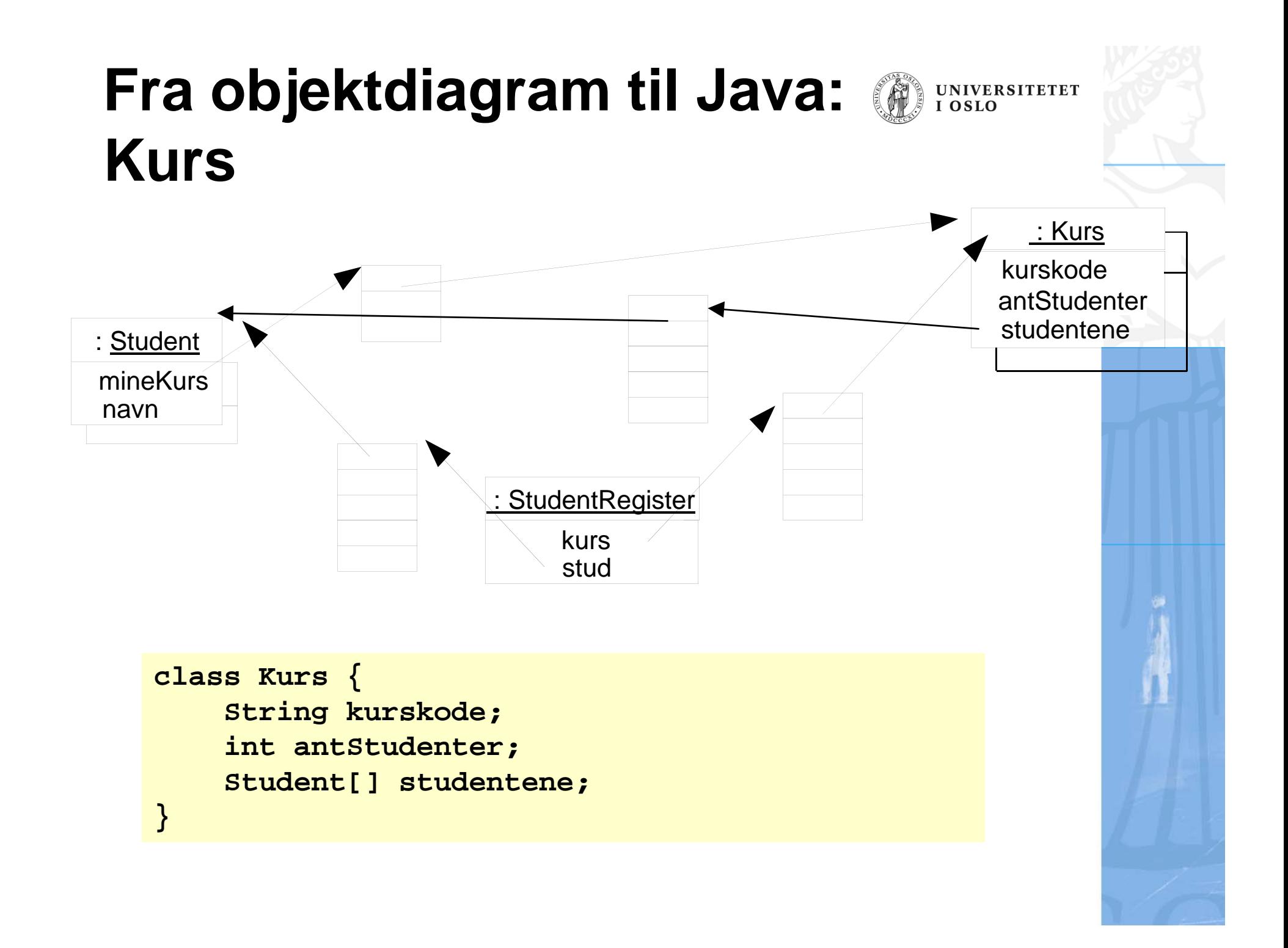

#### **Fra objektdiagram til Java: StudentRegister**

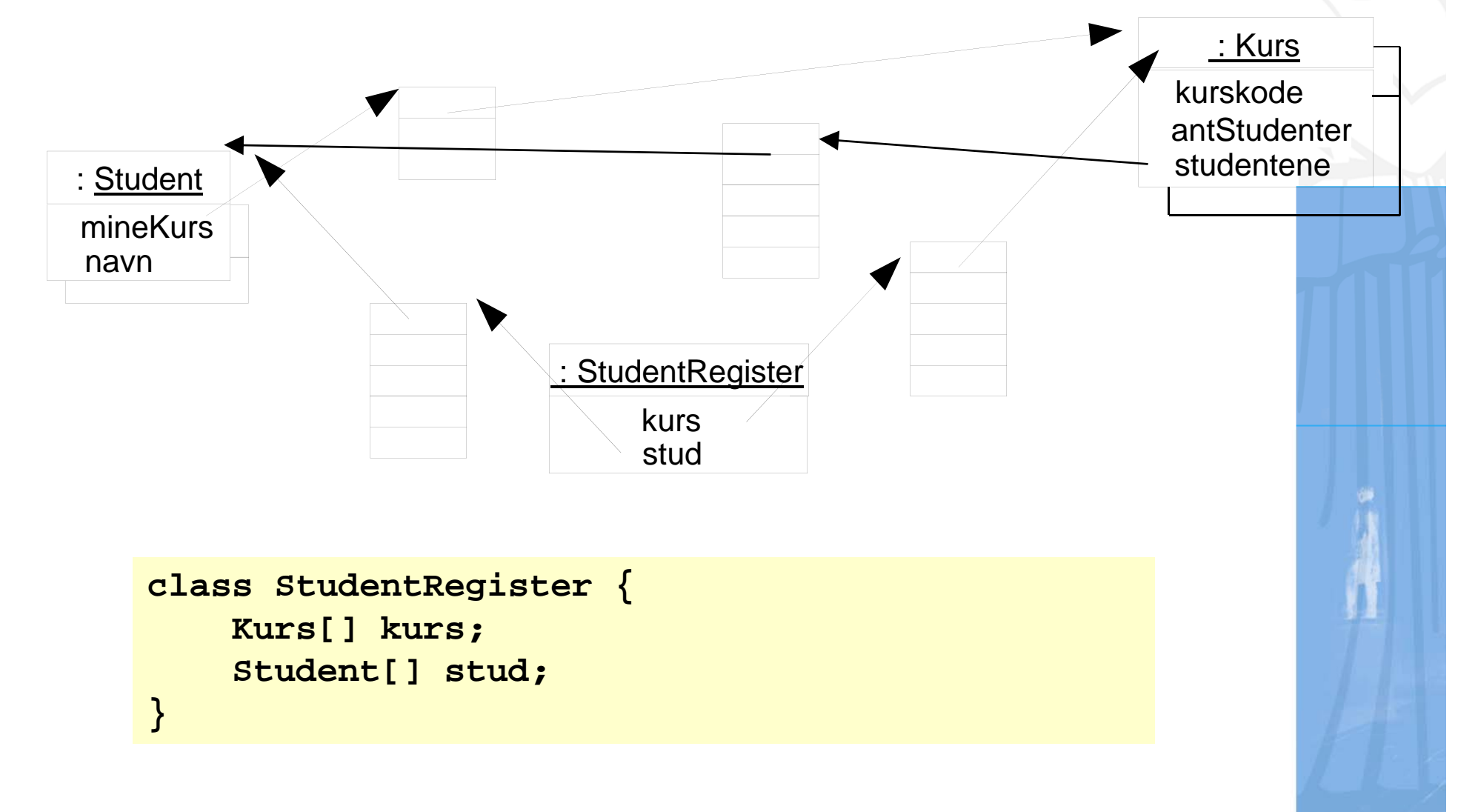

UNIVERSITETET<br>I OSLO

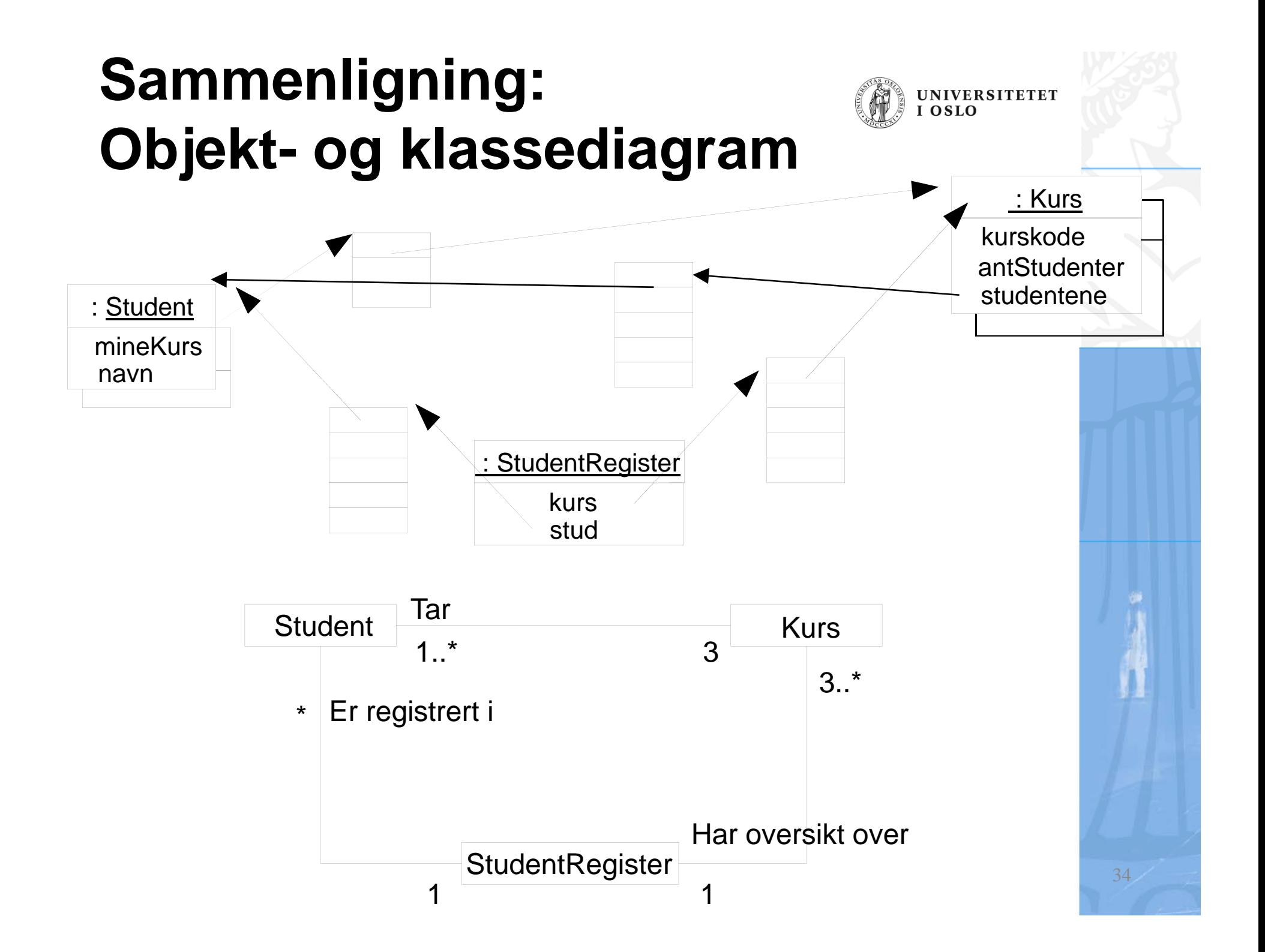

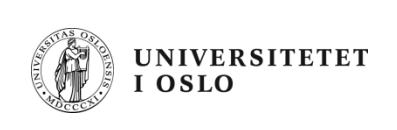

# **OPPSUMMERING**

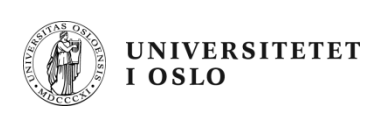

### **Oppsummering**

- •Klasser er oppskrifter for hvordan vi lager objekter med lager objekter **new**
- Vi deklarerer pekere til objekter og bruker operatoren: .
- $\bullet~$  Kan ha arrayer av pekere til objekter
- •Klasse- og objektvariable og –metoder.
- Konstruktører er 'startmetoder' med samme navn som klassen, Kalles hver gang vi sier **new**.
- • UML-diagrammer (Objekt- og Klasse-diagram)
	- gir oversikt og forenkling
	- som skikkelige ingeniører lager vi tegninger før vi lager systemet (programmerer)

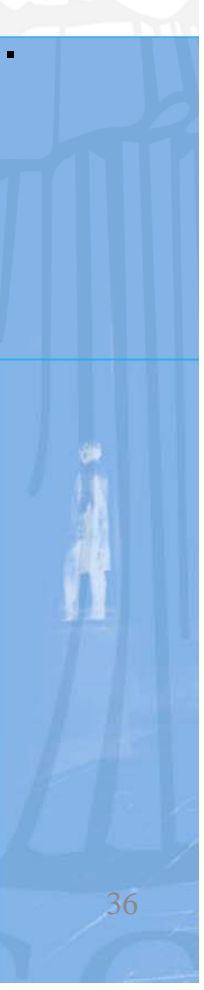